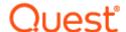

# ApexSQL® Job 2019.x

### Release Notes

These release notes provide information about the ApexSQL® Job 2019.x which is a minor release.

#### Topics:

- About ApexSQL Job
- New features
- Getting Started
- System requirements
- Supported platforms
- Product licensing
- Release History
- About us

### About ApexSQL Job

ApexSQL Job is a database administration tool used for SQL Server Agent job management across multiple servers. The SQL Server Agent jobs can be created, edited, deleted or disabled from the central application console. Execution history of SQL Server Agent jobs is presented in graphical and tabular view with an easy overview of failed jobs. Job history can be exported to CSV, XML, HTML or PDF documents. SQL Server Agent logs can be accessed directly, and further organized and filtered to determine potential issues with SQL Server Agent service or SQL Server Agent job execution. All managed SQL Server and SQL Server Agent services can be easily controlled through the application's server pane. The application also allows for quick and straightforward management of schedules, alerts, and operators.

### **New Features**

This version of ApexSQL Job introduces the following new features, enhancements or deprecations:

#### **Enhancements:**

New error handling and send logs functionality

## **Getting Started**

• For further information about installation and getting started, please check the Quest Knowledge Base or ApexSQL Getting Started.

## System requirements

Before installing or upgrading Short Product Name Version, ensure that your system meets the following minimum hardware and software requirements.

| Hardware                   | Dual Core 2.0 GHz CPU  3 GB memory  136 MB disk space [6]            |  |  |  |  |
|----------------------------|----------------------------------------------------------------------|--|--|--|--|
| SQL Server                 | SQL Server 2005 and higher [1]                                       |  |  |  |  |
| os                         | Windows 7 SP1/Windows Server 2008 R2 SP1 and higher [1]              |  |  |  |  |
| Software                   | .NET Framework 4.7.2 or higher                                       |  |  |  |  |
| Permissions and additional | Windows user account with administrative privileges                  |  |  |  |  |
| requirements               | sysadmin SQL Server role                                             |  |  |  |  |
|                            | See Minimum permissions required to install and use ApexSQL products |  |  |  |  |

<sup>[1]</sup> See Supported systems for exact version support

<sup>[2]</sup> You can use the latest full-featured backwards compatible SQL Server Management Studio for free. Click here

# **Supported platforms**

| Windows version                                  |                        |                                            |                                        |                        |  |  |
|--------------------------------------------------|------------------------|--------------------------------------------|----------------------------------------|------------------------|--|--|
| Windows 7 SP1 &<br>Windows Server<br>2008 R2 SP1 | Windows Server<br>2012 | Windows 8.1 &<br>Windows Server<br>2012 R2 | Windows 10 &<br>Windows Server<br>2016 | Windows Server<br>2019 |  |  |
| ~                                                | ~                      | ~                                          | ~                                      | ~                      |  |  |

| SQL Server version 4 |          |      |        |      |      |         |           |         |           |
|----------------------|----------|------|--------|------|------|---------|-----------|---------|-----------|
|                      | 2005 200 | 2008 | 8 2012 | 2014 | 2016 | 201     | .7        | 2019 C  | CTP 3     |
|                      |          |      |        |      |      | Windows | Linux [3] | Windows | Linux [3] |
| ApexSQL Job          | ~        | ~    | ~      | ~    | ~    | ~       | ~         | ~       | ~         |

| SQL Server edition |         |          |            |                                     |                     |                   |  |
|--------------------|---------|----------|------------|-------------------------------------|---------------------|-------------------|--|
|                    | Express | Standard | Enterprise | Azure SQL                           | Amazon RDS          |                   |  |
|                    |         |          |            | Single<br>Database,<br>Elastic Pool | Managed<br>Instance | for SQL<br>Server |  |
| ApexSQL Job        |         | ~        | ~          |                                     |                     |                   |  |

<sup>[2]</sup> Tested on Ubuntu 16.04

[3] Including Amazon EC2, Google Compute Engine, and Azure Virtual Machine cloud computing SQL Server instances

### **Product licensing**

ApexSQL offers 2 types of licenses:

#### 1. Individual license

For applications licensed per user, an individual license is for the use of a single user only. This means that only 1 user can use 1 license. If there are multiple users, multiple licenses are needed.

For applications licensed per instance, an individual license is to be used on a single SQL Server instance only. If there are multiple instances, multiple licenses are needed.

#### 2. Enterprise license

An enterprise license can be activated on an unlimited number of instances and can be used by an unlimited number of users, without geographical limitations.

### Release History (release notes)

Release: 2019.03.0104

Date: November 10, 2020

#### **Enhancements:**

New error handling and send logs functionality

Release: 2019.02.0094

Date: May 13, 2020

#### Fixes:

- Application becomes unresponsive when OK button in the final step of new job creation is clicked.
- "Unable to cast object of type 'ApexSql.JobManager.Presenters.SchedulesListPresenter' to type
  'ApexSql.JobManager.Presenters.JobHistoryPresenter'" error is encountered when after a SQL
  Server instance is removed the All instances button in the server explorer is clicked.
- "Object reference not set to an instance of an object" error is encountered when sorting jobs by Date/Time column in the History tab.

Release: 2019.01.0089

Date: December 13, 2019

Enhancements:

• SQL Server 2019 support

#### Fixes:

- "Object reference not set to an instance of an object" error is encountered when trying to delete a job for SQL Server instance
- Data from default installation folder is not deleted when upgrading the tool

Release: 2018.05.0082 Date: June 21, 2019

#### Changes:

• Software Transaction Agreement is added as a new step in the installation wizard and updated in accordance with https://www.quest.com/legal/sta.aspx

Release: 2018.05.0081

Date: May 23, 2019

#### Fixes:

• "Add at least two servers to the servers pane to perform this operation" message is shown when trying to copy a job from one SQL Server to another even when two SQL Servers are already added

Release: 2018.04.0079

Date: May 13, 2019

#### Fixes:

- "Index (zero based) must be greater than or equal to zero and less than the size of the argument list" error is encountered when Refresh button is clicked in Schedules tab
- "Object reference not set to an instance of an object" error is encountered when grouping jobs by any column in History tab
- "Export failed. Reason: Could not load file or assembly. The system cannot find the file specified" error is encountered when exporting jobs to PDF file
- "Object reference not set to an instance of an object." error is encountered when adding a SQL
   Server instance and changing Connection timeout value in Connection options dialogue

#### Changes:

• The application now requires Microsoft .NET framework 4.7.2

Release: 2018.03.0071

Date: October 24, 2018

#### Enhancements:

• SQL Server 2019 CTP 2.0 support

Release: 2018.02.0066

Date: September 24, 2018

#### Enhancements:

- New error handling and send logs functionality
- Improved application installer with a dark theme
- New application icon
- Delete operation can be run on multiple jobs

#### Fixes:

- "Object reference not set to an instance of an object" error is encountered when navigating to History tab and there are jobs without execution steps defined on the server
- "Unable to cast object of type 'ApexSql.JobManager.Presenters.AlertsListPresenter' to type
  'ApexSql.JobManager.Presenters.SchedulesListPresenter'" error is encountered when clicking on
  the SQL Server instance in the server tree view right after connecting to the same instance
- "Object reference not set to an instance of an object." error is encountered when Windows user account that runs the application has limited access to ProgramData folder
- "Add at least two servers to the server pane" message is encountered when copying a job, and only one server is registered in the server pane
- View release notes link in setup wizard leads to Download page
- Updater options are not available in Options form
- Legal information for exported job lists contains excess "Ã" character

Release: 2018.01.0060

Date: March 29, 2018

#### Features:

- Supports SQL Server 2005 and higher
- Manage SQL Server Agent jobs across multiple servers
- Manage SQL Server and SQL Server Agent services
- Manage SQL Server schedules
- Define and manage SQL Server alerts
- Detailed job history overview
- Export job details to PDF, HTML, XML or CSV format

- Export SQL Server Agent job execution history to PDF, HTML, XML or CSV format
- Read SQL Server Agent logs
- Export SQL Server Agent log details to PDF, HTML, XML or CSV format
- Configure and send e-mail, pager and Net Send system notifications
- GUI themes

### About us

Quest creates software solutions that make the benefits of new technology real in an increasingly complex IT landscape. From database and systems management, to Active Directory and Office 365 management, and cyber security resilience, Quest helps customers solve their next IT challenge now. Around the globe, more than 130,000 companies and 95% of the Fortune 500 count on Quest to deliver proactive management and monitoring for the next enterprise initiative, find the next solution for complex Microsoft challenges and stay ahead of the next threat. Quest Software. Where next meets now. For more information, visit www.quest.com.

### **Contacting Quest**

For sales or other inquiries, visit www.quest.com/contact

### **Technical Support Resources**

Technical support is available to Quest customers with a valid maintenance contract and customers who have trial versions. You can access the Quest Support Portal at https://support.quest.com.

The Support Portal provides self-help tools you can use to solve problems quickly and independently, 24 hours a day, 365 days a year. The Support Portal enables you to:

- Submit and manage a Service Request
- View Knowledge Base articles
- Sign up for product notifications
- Download software and technical documentation
- View how-to-videos
- Engage in community discussions
- · Chat with support engineers online
- View services to assist you with your product.

#### © 2020 Quest Software Inc.

#### ALL RIGHTS RESERVED.

This guide contains proprietary information protected by copyright. The software described in this guide is furnished under a software license or nondisclosure agreement. This software may be used or copied only in accordance with the terms of the applicable agreement. No part of this guide may be reproduced or transmitted in any form or by any means, electronic or mechanical, including photocopying and recording for any purpose other than the purchaser's personal use without the written permission of Quest Software Inc.

The information in this document is provided in connection with Quest Software products. No license, express or implied, by estoppel or otherwise, to any intellectual property right is granted by this document or in connection with the sale of Quest Software products. EXCEPT AS SET FORTH IN THE TERMS AND CONDITIONS AS SPECIFIED IN THE LICENSE AGREEMENT FOR THIS PRODUCT, QUEST SOFTWARE ASSUMES NO LIABILITY WHATSOEVER AND DISCLAIMS ANY EXPRESS, IMPLIED OR STATUTORY WARRANTY RELATING TO ITS PRODUCTS INCLUDING, BUT NOT LIMITED TO, THE IMPLIED WARRANTY OF MERCHANTABILITY, FITNESS FOR A PARTICULAR PURPOSE, OR NON-INFRINGEMENT. IN NO EVENT SHALL QUEST SOFTWARE BE LIABLE FOR ANY DIRECT, INDIRECT, CONSEQUENTIAL, PUNITIVE, SPECIAL OR INCIDENTAL DAMAGES (INCLUDING, WITHOUT LIMITATION, DAMAGES FOR LOSS OF PROFITS, BUSINESS INTERRUPTION OR LOSS OF INFORMATION) ARISING OUT OF THE USE OR INABILITY TO USE THIS DOCUMENT, EVEN IF QUEST SOFTWARE HAS BEEN ADVISED OF THE POSSIBILITY OF SUCH DAMAGES. Quest Software makes no representations or warranties with respect to the accuracy or completeness of the contents of this document and reserves the right to make changes to specifications and product descriptions at any time without notice. Quest Software does not make any commitment to update the information contained in this document.

If you have any questions regarding your potential use of this material, contact:

Quest Software Inc.

Attn: LEGAL Dept

4 Polaris Way

Aliso Viejo, CA 92656

Refer to our Web site (https://www.quest.com) for regional and international office information.

#### **Patents**

Quest Software is proud of our advanced technology. Patents and pending patents may apply to this product. For the most current information about applicable patents for this product, please visit our website at <a href="https://www.quest.com/legal">https://www.quest.com/legal</a>.

#### **Trademarks**

Quest, the Quest logo, and Join the Innovation are trademarks and registered trademarks of Quest Software Inc. For a complete list of Quest marks, visit https://www.quest.com/legal/trademark-information.aspx. All other trademarks and registered trademarks are property of their respective owners.

#### Legend

CAUTION: A CAUTION icon indicates potential damage to hardware or loss of data if instructions are not followed.

IMPORTANT, NOTE, TIP, MOBILE, or VIDEO: An information icon indicates supporting information.